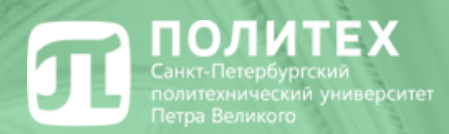

Н

## **КРИПТОВАЛЮТА**

ни производительно при примера в примера в примера в примера в примера в примера в примера в примера в примера в п

**Презентацию подготовила Студентка группы №3733801/00005 Нигматуллина Яна**

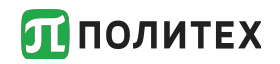

Концепцию цифровой валюты впервые выдвинул в 1982 г. голландский математик Дэвид Чаум.

Впервые термин «*криптовалюта*» начал использоваться после появления платёжной системы «*Биткойн*», которая была разработана в 2009 году.

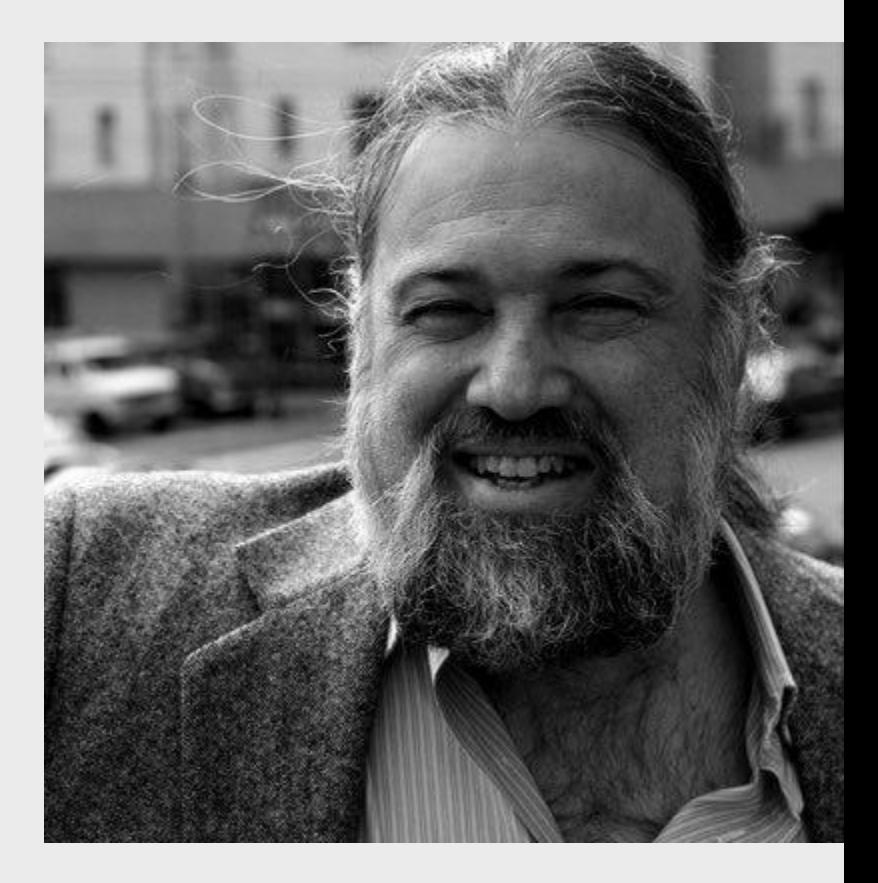

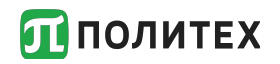

**Сато́си Накамо́то** — псевдоним человека или группы людей, разработавших протокол криптовалюты биткойн и создавших первую версию программного обеспечения, в котором этот протокол был реализован.

Было предпринято несколько попыток раскрыть реальную личность или группу, стоящую за этим именем, но ни одна из них не привела к успеху.

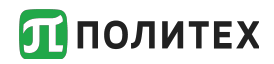

Криптовалюта — это виртуальные деньги, которые не имеют физического выражения. Единицей такой валюты является «coin», что в переводе с английского языка означает «монета». Все электронные валюты существуют только в виртуальном пространстве.

Существуют несколько видов

криптовалют:

**Bitcoin** 

Litecoin

Dogecoin

Blackcoin

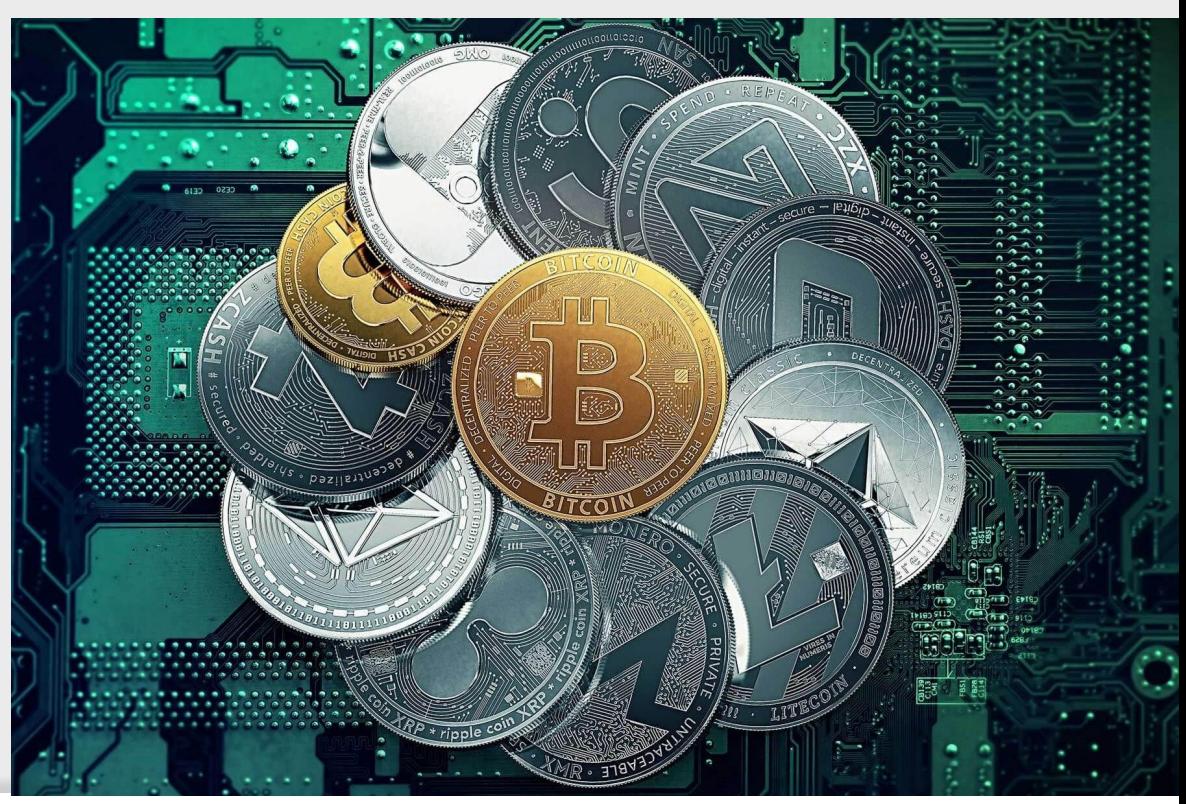

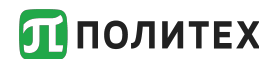

• Майнинг представляет собой процесс создания новых блоков в цепочке блокчейн путём сложных математических вычислений.

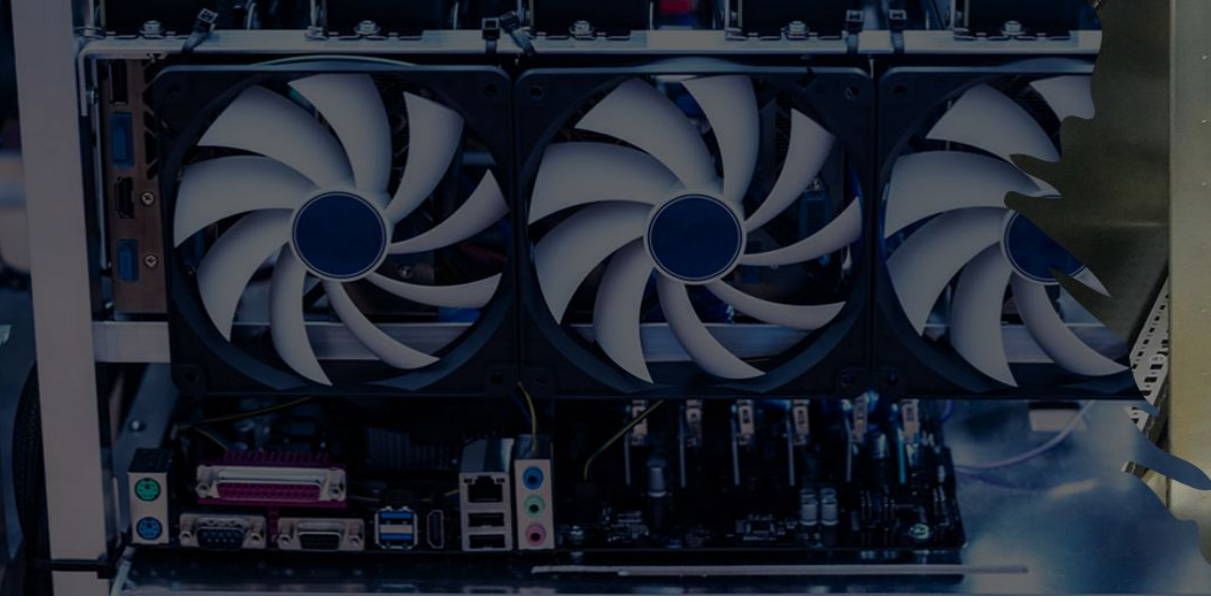

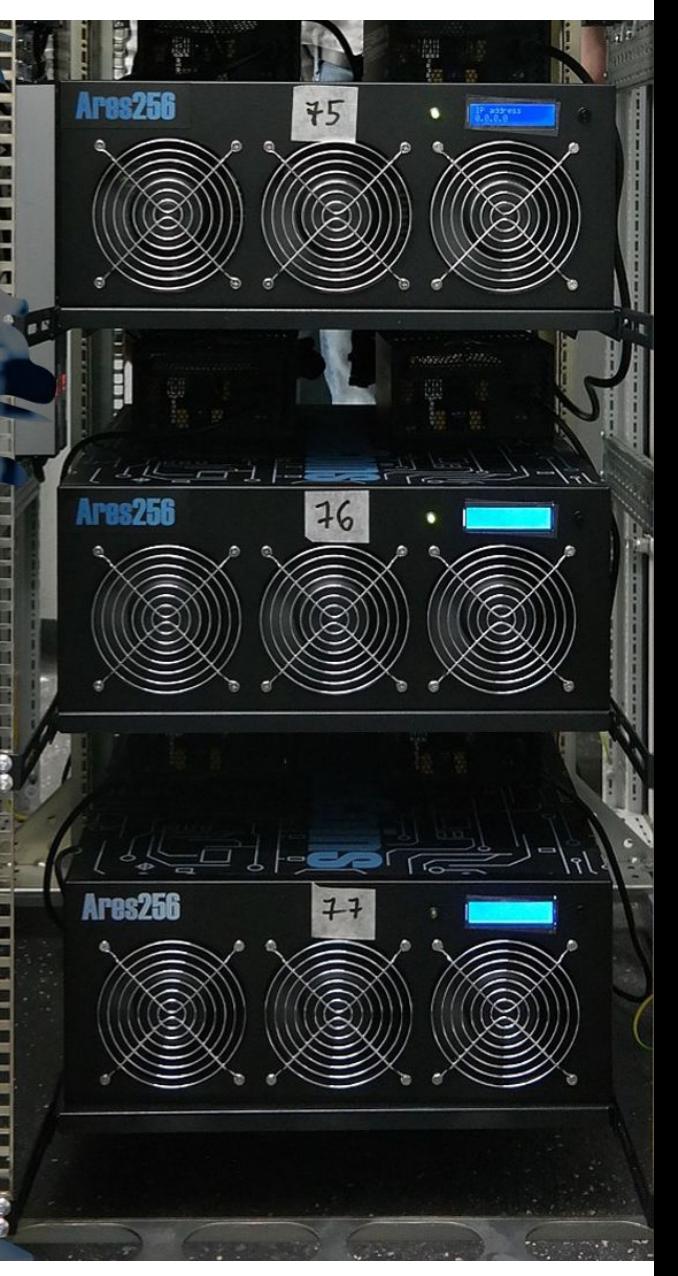

#### **П** ПОЛИТЕХ

<sup>∙</sup> **Форжинг (минтинг)** — способ создания новых блоков в цепочке блойкчейн, основанный на подтверждении доли владения. Форжинг также называют PoS-майнингом (от англ. proof of stake — «*подтверждение доли*»). Для создания новых блоков майнерам достаточно иметь определённое количество конкретной валюты. Заработок с помощью PoSмайнинга очень похож на обычный банковский депозит.

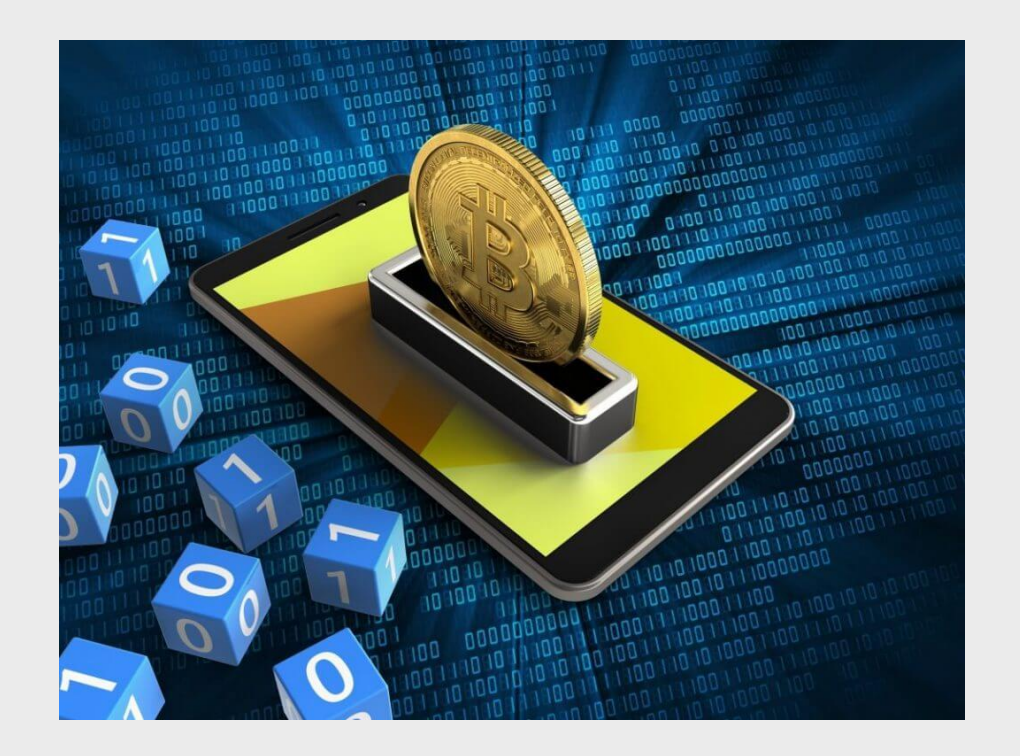

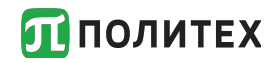

**• ICO (с англ. initial coin offering** — «*первичное предложение монет*») способ создания криптовалюты путём привлечения инвестиций. ICO является одной из форм краудфандинга. Производится разовый или ускоренный выпуск монет, которые затем приобретают инвесторы.

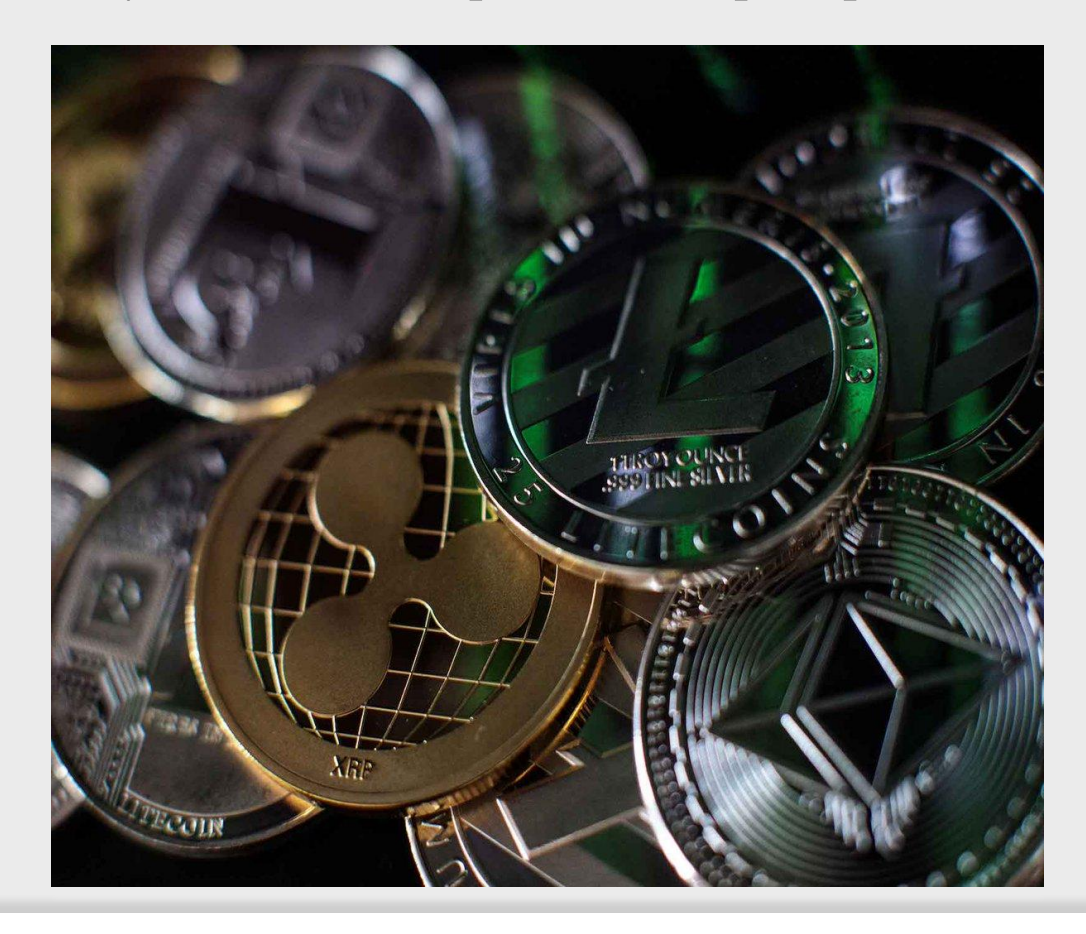

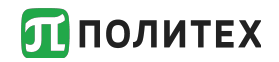

BitCoin (от англ. слов "Bit" - бит, "Coin" монета) - криптовалюта, использующая одноимённую цифровую валюту.

Хранить и накапливать цифровые финансы пользователи<br>сети могут в Биткоин-кошельках, созданных либо на<br>официальном сайте системы или с помощью иных сервисов.

Главной особенностью биткоинов является отсутствие центрального администратора сети, а это значит, что эта валюта полностью децентрализована.

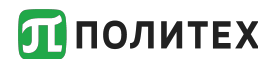

#### Преимущества:

- Анонимность.
- Альтернатива существующим деньгам.
- Отсутствие налогов.
- Международная валюта.
- Отсутствие комиссии.
- Надёжность

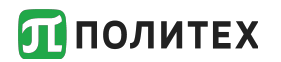

 $\textcircled{\small{0}} \textcircled{\small{0}} \textcircled{\small{0}} \textcircled{\small{0}}$ 

#### Недостатки:

- Большие риски.
- Вне закона.
- Плохая безопасность.
- Нелегальность.
- Сильные колебания курса стоимости.

#### **Варианты хранения биткойнов:**

#### **Оффлайн кошелёк.**

Он устанавливается и создаётся на вашем ПК. Обычно его зашифровывают, чтобы избежать взлома. Однако здесь есть свои минусы, если Вы забудете пароль для входа в кошелёк или на компьютере полетит жёсткий - Вы навсегда потеряете доступ к своим средствам.

#### **Онлайн кошелек.**

Онлайн биткоин кошелёк имеет свои преимущества над оффлайн версией. Вы можете получить доступ к нему, воспользовавшись не только ПК, но и планшетом или телефоном. Специфика схожа с обычными Киви-кошельками, Вебмани или интернет-банкингом. Одна из основных проблем этих кошельков в том, что все данные хранятся на сервере. Если сервер взломают, то взломают и всю информацию.

### политех Как регулируется крипторынок в РФ

С 1 января 2021 года в силу вступил закон «О цифровых и финансовых активах».

Закон определил цифровые активы как имущество, а собственники криптовалют получили гарантии прав, в случае декларирования активов.

> Закон о ЦФА регламентирует налогообложение криптовалют и обещает россиянам защиту их имущественных прав на криптовалюту при их декларировании

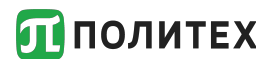

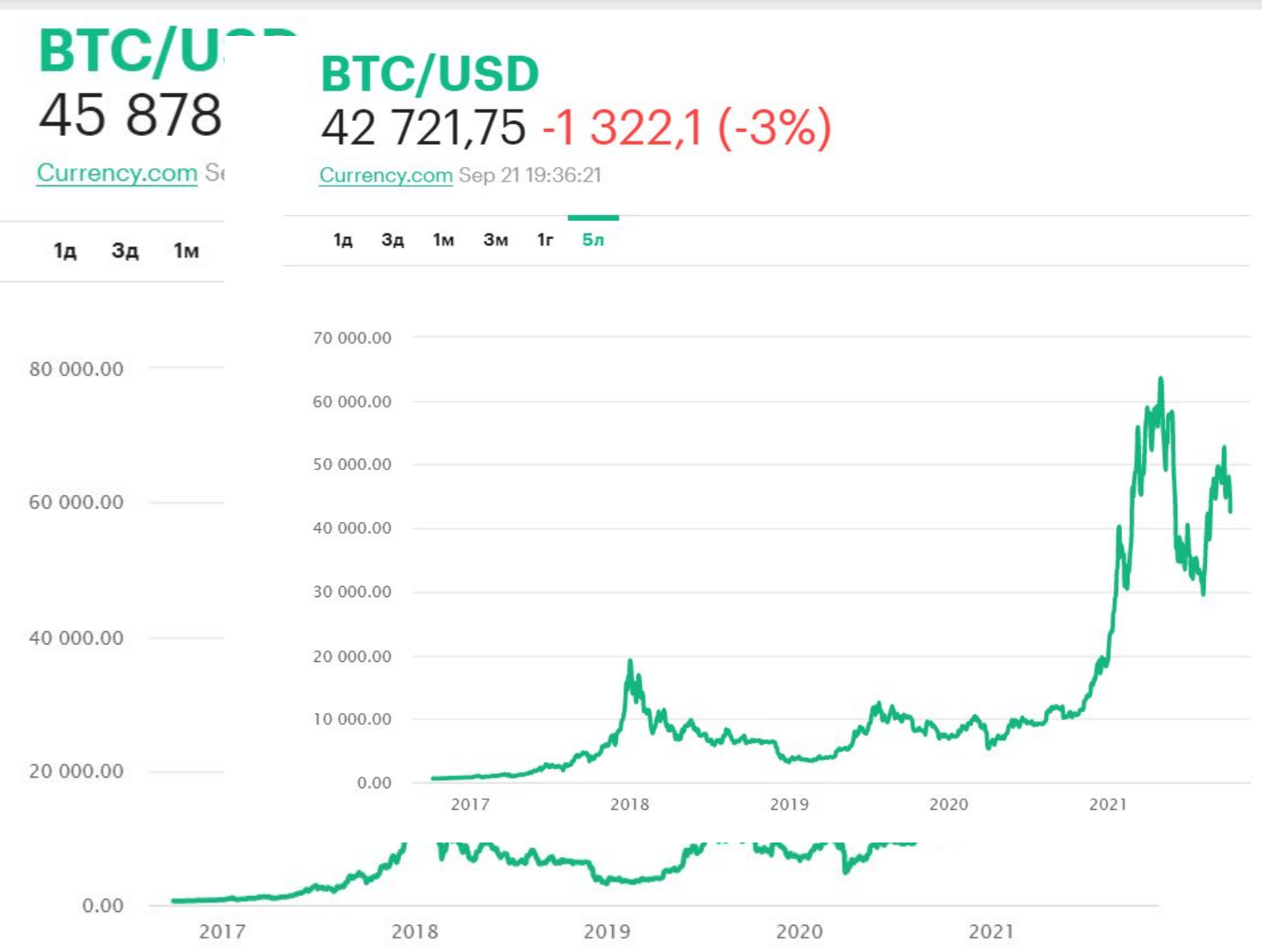

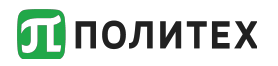

- 1. https://ru.wikipedia.org/wiki/Сатоси\_Накамото
- 2. https://trendvest.wordpress.com/2017/06/13/криптовалюта-чтоэто-такое-история/
- 3. https://ru.wikipedia.org/wiki/Майнинг
- 4. https://ru.wikipedia.org/wiki/ICO (криптовалюты)
- 5. https://aif.ru/boostbook/kriptovaljuta.html
- 6. https://www.rbc.ru/crypto/news/613e24899a79477952cc8603

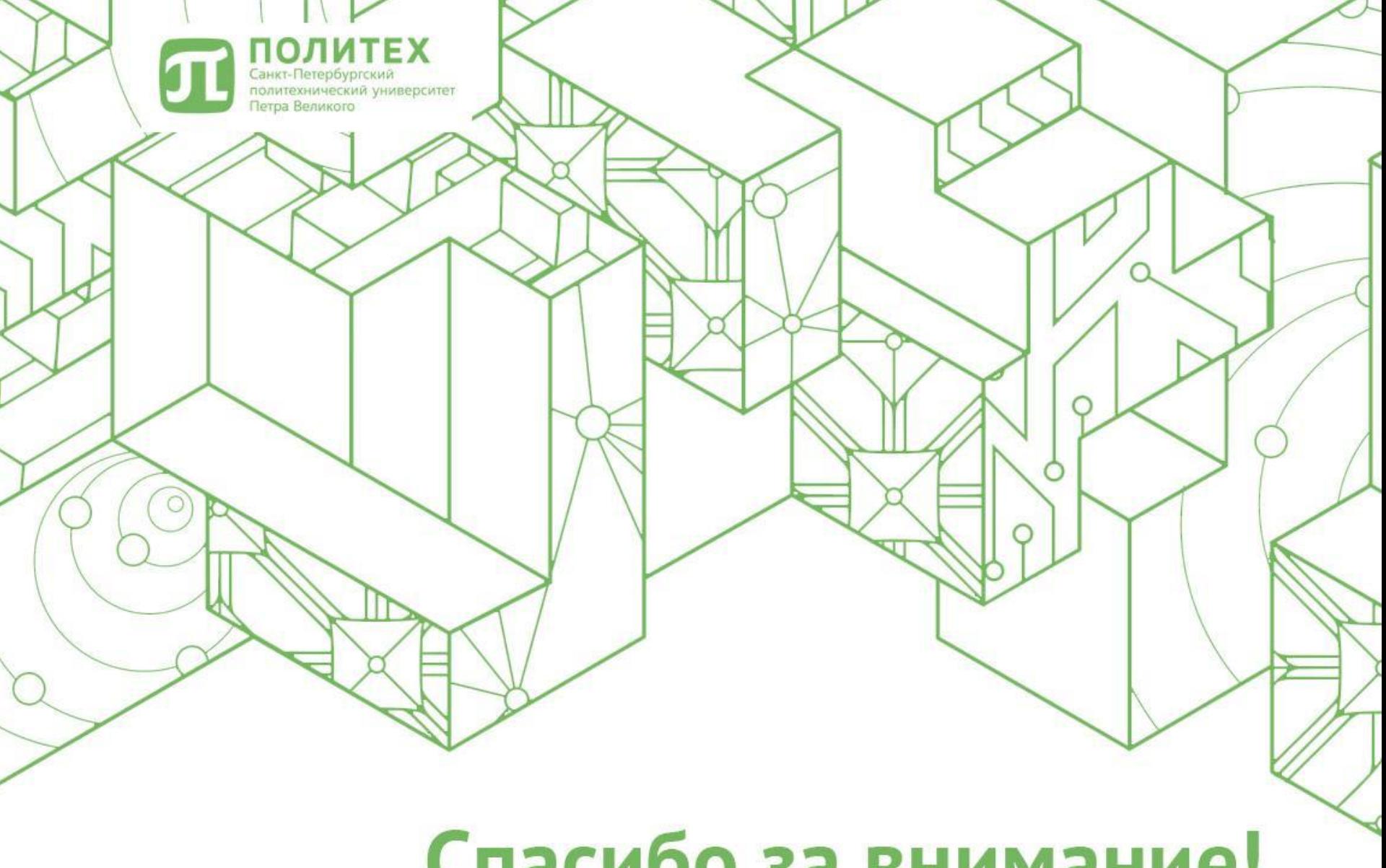

# Спасибо за внимание!